## **Relecture d'enregistrement vidéo à distance sur smartphone**

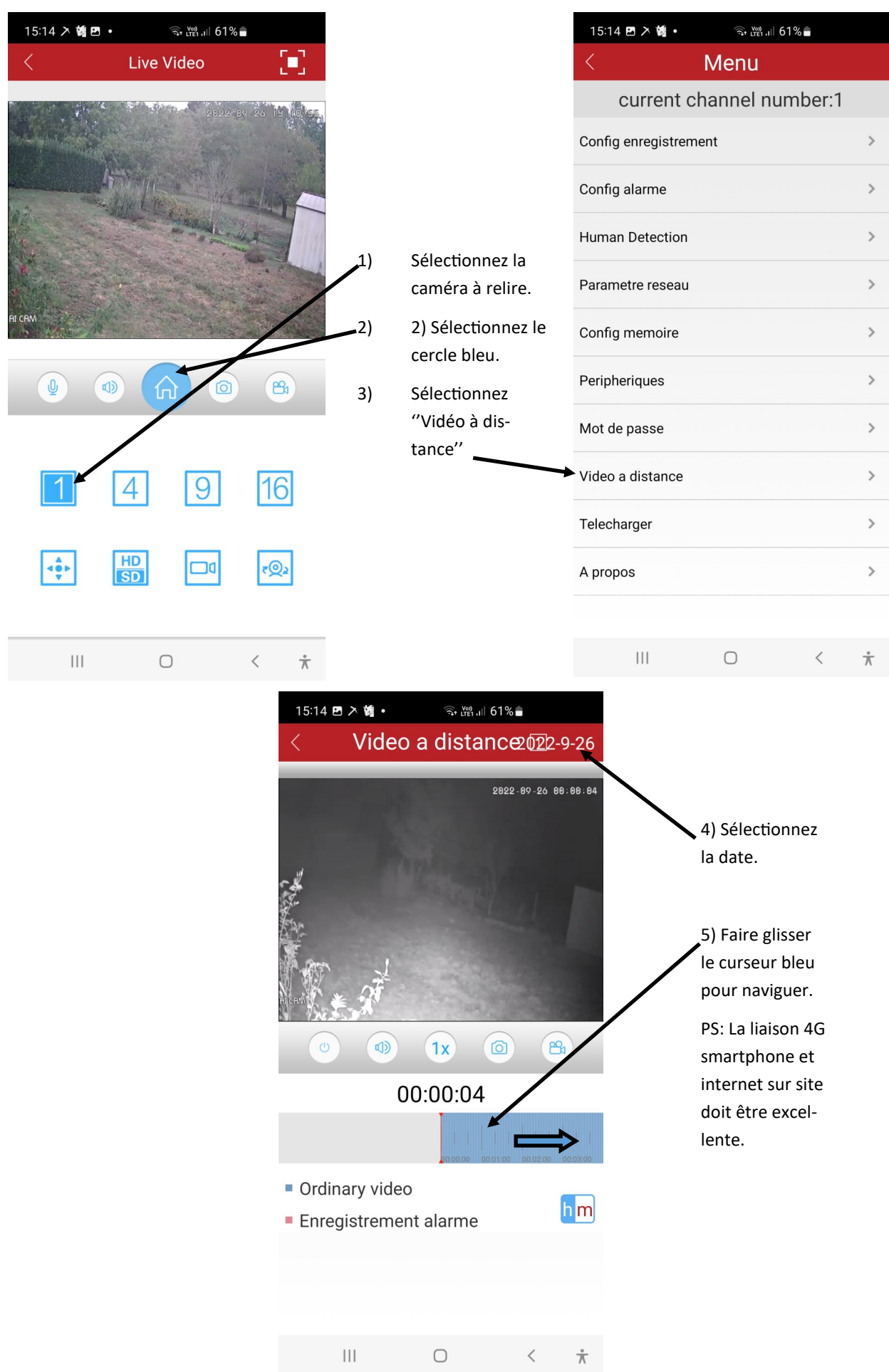